## **ABRIL/2004**

# **UMA FERRAMENTA PARA AUXILIAR O PROFESSOR NO ENSINO À DISTÂNCIA**

**Andréa Pereira de Castro**

**Universidade de Cruz Alta – UNICRUZ, Cruz Alta andreap@unicruz.edu.br**

**Adriana Pereira Cocco Universidade de Cruz Alta – UNICRUZ, Cruz Alta adriana@unicruz.edu.br**

**TEMA: Educação a Distância nos Sistemas Educacionais CATEGORIA: Educação Fundamental, Média e Tecnológica**

#### **RESUMO**

*A popularização da Internet, juntamente com as novas tecnologias da comunicação, provoca impactos no setor educacional, contribuindo para a melhoria do ensino e/ou aprendizagem à distância. Para que um curso à distância seja realizado eficazmente, o professor deve ter conhecimento sobre o ambiente na qual são ministradas as aulas, bem como de suas tecnologias de suporte. Porém, as tecnologias crescem tão depressa que impedem os professores de se adaptarem a esse novo alfabeto tecnológico. Este trabalho, que fora desenvolvido como tese de mestrado, apresenta uma ferramenta que irá auxiliar o professor que trabalha à distância a distribuir seus conhecimentos na Internet, fornecendo orientações a respeito de determinadas operações que o sistema realiza. Deste modo, esta ferramenta tem como função prestar assistência a professores que não dominam este método de ensino e suas tecnologias de suporte.*

*Palavras Chaves: Ensino à Distância, Informática na Educação, Agentes*

#### **1 - INTRODUÇÃO**

**A** *Internet* **com seu cenário tecnológico, econômico, social e cultural, tem se tornado um meio familiar de acesso a todo o tipo de informação, rompendo barreiras geográficas de tempo e espaço. Os** **produtos desse avanço tecnológico têm sido absorvidos em diferentes áreas. As tecnologias de comunicação provocam impactos no setor educacional, construindo ambientes inovadores, suportados pelas variadas formas de Educação Baseada na Web (EBW).**

**Em cursos oferecidos a distância, o planejamento da instrução e a elaboração dos recursos didáticos que vão possibilitar a aprendizagem dos alunos, devem ser feitos por docentes especializados a fim de garantir a uniformidade da informação. Eles devem se dedicar a criar um ambiente motivador de comunicação, rico e variado, que desperte o interesse de todos. Contudo, para que isso ocorra, o professor deve ter o conhecimento adequado do ambiente e de suas ferramentas para dessa forma poder atingir seus objetivos.**

**As mídias interativas modificam e possibilitam a relação entre alunos e professores. Para que estas mídias possam ser utilizadas eficazmente, os professores terão de estar dispostos a uma modificação ao nível de seu comportamento. Apesar das transformações verificadas os professores surgem na sua maioria pouco preparados, pois o analfabetismo tecnológico torna-os incapazes de se adaptarem às mudanças, ou seja, as tecnologias crescem mais depressa do que a capacidade da generalidade das pessoas se adequarem a elas. Uma solução para este problema seria a formação de professores nas novas tecnologias educativas, para poderem responder ao desafio de ordem cultural. A evolução de suas funções resume-se à aplicação e exploração pedagógica das tecnologias e da sua concepção mediática [1]. Foi pensando no professor que trabalha distância com seus alunos que se desenvolveu uma ferramenta que lhe dê suporte nesta modalidade de ensino/aprendizagem.**

**A proposta deste trabalho é utilizar o estudo e a abordagem de modelagem do sistema de ensino/aprendizagem definido em [2] no que se refere ao professor. Uma ferramenta que propõe fornecer assistência ao professor que trabalha a distância seja no ensino síncrono ou assíncrono, com atividades de orientações sobre a inserção ou modificação de conteúdos, metodologias, temas de ensino bem como** *links* **para endereços de complementação de suas aulas[3]. Também se preocupa em esclarecer ao professor a importância da interatividade e motivação num curso desenvolvido à distância, disponibilizando conteúdos a respeito do assunto no decorrer do sistema. Será um módulo que, quando inserido no AME-A [2], fará parte do agente ferramentas para o professor.**

## **2 - O PROFESSOR NA EDUCAÇÃO NA EDUCAÇÃO A DISTÂNCIA**

**Ensinar à distância é muito diferente de ensinar presencialmente, mesmo para àqueles professores com larga experiência de ensino.**

**Os professores devem ser preparados para trabalhar como facilitadores, tutores e até mesmo provocadores de participação. O professor não tem mais a missão de transmitir conhecimento e, sim, de orientar o aluno e ajudá-lo na busca do conhecimento. Essas são as**

**novas tarefas do professor: estipular metas, planejar e estar atento para que os recursos estejam disponíveis [4].**

**O planejamento da instrução e a elaboração dos recursos didáticos, que vão possibilitar a aprendizagem dos alunos, devem ser feitos por docentes especializados a fim de garantir a uniformidade da informação. Profissionais não qualificados, leigos em tecnologias educacionais, dificilmente terão êxito em EAD. O sucesso da EAD somente ocorre quando devidamente planejada e implantada em todas as suas etapas, pois o improviso não faz parte da mesma.**

**O tutor é um elemento indispensável na rede de comunicação que une os cursistas à instituição promotora do curso, pois além de manter a motivação dos alunos, permite a retroalimentação acadêmica e pedagógica do processo educativo. Deve dominar a matéria que atua como tutor e as técnicas utilizadas para o desenvolvimento da ação tutorial, em suas diversas formas e estilos. O tutor ideal deve ter algumas qualidades básicas, como: autenticidade, amadurecimento e estabilidade emocional, bom caráter e sentido saudável da vida, conhecimento de si mesmo, rapidez mental, empatia, inteligência, rapidez mental cultura social, confiança nos outros, inquietude cultural e interesses amplos, liderança, cordialidade, capacidade de ouvir, etc. [5].**

**Segundo [4], alguns requisitos devem ser preenchidos por um professor de EAD:**

**- é preciso ver o curso de um modo diferente. A tentativa de usar o curso de sempre, apenas reformando-o para sua utilização na Web, pode ser um esforço inútil. O professor deve mudar o seu papel atual de provedor de conteúdo para o de facilitador. Precisa estar familiarizado com o uso de tecnologia como forma de ligação primária entre professor e aluno, pois a principal comunicação de dará através das tecnologias de informação,**

**- é necessário ensinar efetivamente sem levar em consideração hábitos que se desenvolve no ensino tradicional, por exemplo, sem o controle visual típico do contato olho a olho – quando, ao ver um aluno quase dormindo, dirigir-se a ele com uma pergunta a fim de acordá-lo,**

**- precisa desenvolver uma compreensão pelo estilo de vida de alunos distantes. Quando receber uma mensagem de um aluno de um outro estado ou país, é preciso perceber que tipo de contexto está levando-o a fazer aquela reflexão ou pergunta, o que não é fácil.**

**Como os avanços tecnológicos crescem mais rapidamente que a adaptação das pessoas a eles, é quase que inevitável ocorrer o despreparo dos professores a estas mudanças. Diante destas transformações nos padrões de ensino, onde o professor deve conhecer o ambiente onde serão ministradas as suas aulas e suas ferramentas de suporte, que se desenvolveu este trabalho. Uma ferramenta que irá prestar assistência ao professor durante seu curso realizado à distância.**

#### **3 – DESCRIÇÃO DA FERRAMENTA PARA AUXILIAR O PROFESSOR**

**Nesta seção encontra-se a proposta de uma ferramenta para auxiliar o professor em ambientes educacionais na** *Internet* **, conforme descrito em [6].**

**A ferramenta foi proposta com o intuito de utilizar o estudo e a abordagem de modelagem do sistema de ensino/aprendizagem definido em [2] no que se refere ao agente ferramentas para o professor. Propõe fornecer assistência ao professor que trabalha a distância, seja no ensino síncrono ou assíncrono, com atividades de orientações sobre a inserção ou modificação de conteúdos, metodologias, temas de ensino bem como** *links* **para endereços de complementação de suas aulas.**

**A importância deste trabalho está no estudo de uma proposta de fornecer a professores que não dominam este novo método de ensino e suas ferramentas de suporte, uma ferramenta capaz de orientá-lo na distribuição de seu material didático na** *Internet***. A ferramenta também propõe orientações ao professor a respeito de motivação e interatividade num curso à distância, sugestão de metodologias a serem utilizadas, dicas para a confecção de material didático, disponibilizando este conteúdo em páginas** *HTML* **no decorrer do sistema. Para isto, em todas as páginas contém um** *link* **no formato de uma figura chamada de "mural de ajuda", que auxilia o professor na atividade que ele está trabalhando no momento.**

**As contribuições desta proposta concentram-se principalmente nas seguintes questões:**

 **A arquitetura da ferramenta que foi modelada com a possibilidade de integração em ambientes educacionais voltados para a educação à distância;**

 **Como esta ferramenta foi modelada utilizando a abordagem de agentes proposta por [2], deverá ser integrada e agir conjuntamente com os demais agentes que compõem o ambiente em desenvolvimento AME-A, fazendo parte do agente ferramentas para o professor, pois é parte fundamental no processo de ensino-aprendizagem do mesmo. Os agentes atuam de maneira concorrente e se comunicam através de mensagens, transformando assim o sistema em um conjunto de agentes cooperantes em busca de um objetivo comum: ensinar e/ou aprender.**

## **3.1– MODELO FUNCIONAL DA FERRAMENTA**

**A ferramenta tem como objetivo principal auxiliar professores a disponibilizar seu material didático na** *Internet***, orientando-o na inserção de seu conteúdo. Trata-se, portanto de uma ferramenta que foi desenvolvida para ser utilizada no ensino e/ou aprendizagem à distância.**

**A proposta deste trabalho não é ensinar o professor a dar aulas à distância, e sim fornecer uma estrutura que irá guia-lo durante a sua interação com o ambiente do sistema.**

**O professor interage com a ferramenta através de uma interface criada para o professor, conforme ilustra a figura 1. É através da interface que o professor insere e visualiza seu material didático, obtém orientações sobre interatividade e motivação caso desejar, e o sistema armazena tudo num banco de dados.**

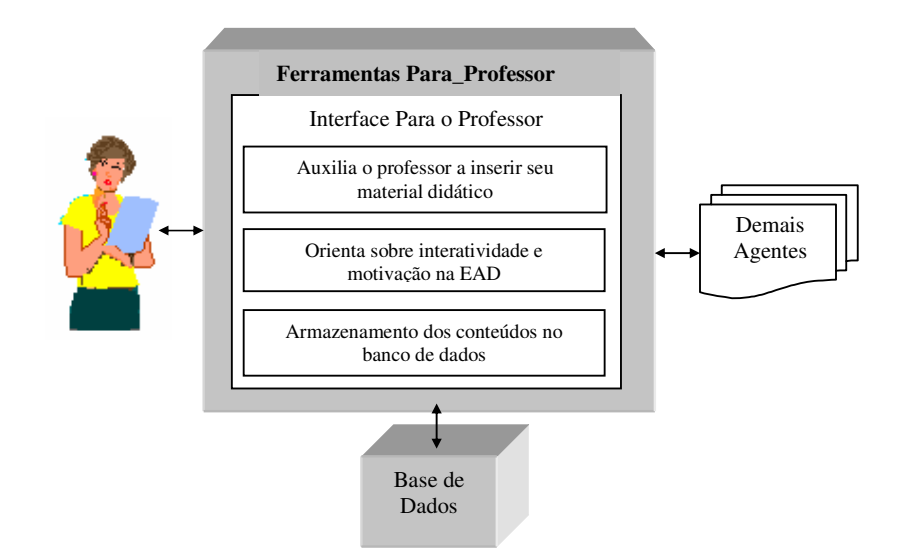

**Figura 1 – Interação do Professor com a Ferramenta**

## **3.2– INTERFACE DA FERRAMENTA NA INTERAÇÃO COM O PROFESSOR**

**Para a validação da ferramenta, foi desenvolvido um material com o tema "Análise de Complexidade Pessimista" [7] e a utilização da ferramenta ANAC [8], que é um analisador de complexidade.**

**Durante a interação do professor com a ferramenta, o sistema é responsável pela execução de uma série de procedimentos.**

**Inicialmente, o sistema realiza a conexão com um banco de dados, para buscar informações a respeito do professor, onde verificará a existência ou não do professor cadastrado. Após a conexão, o sistema mostra sua tela inicial, com as operações que ele se destina.**

## **3.2.1 TELAS DO SISTEMA**

**Tela inicial da ferramenta: para poder entrar e trabalhar no sistema, o professor deve inserir seu** *e-mail* **e uma senha pessoal. Se o professor não for cadastrado, o sistema retorna uma mensagem e o professor segue para a tela de cadastro. A figura 2 mostra a tela inicial da ferramenta:**

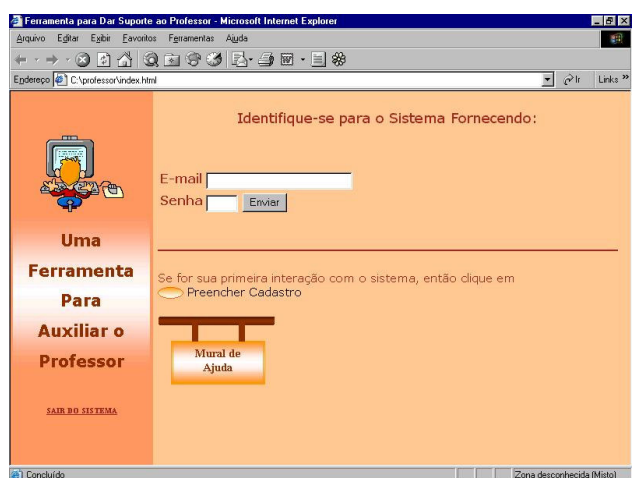

**Figura 2: Tela Inicial da Ferramenta**

**Tela do menu principal: após o cadastro, o sistema apresenta para ao professor a interface que contém o menu de opções da ferramenta, conforme ilustra a figura 3:**

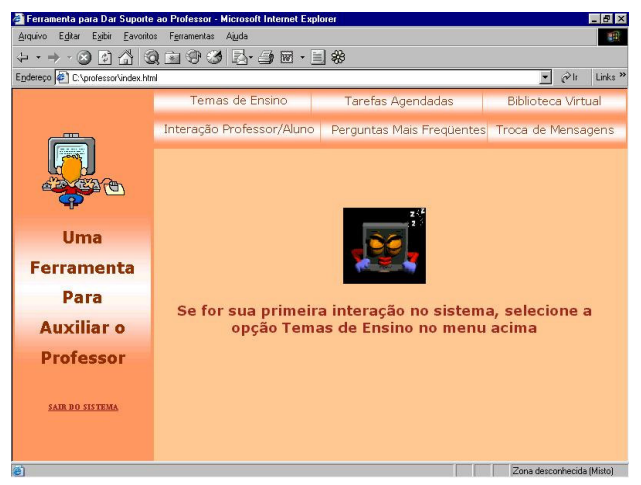

**Figura 3: Menu Principal da Ferramenta**

**Tela inicial da opção "Temas de Ensino": um tema de ensino é a especificação do que o professor vai ensinar numa determinada área. Se for a primeira interação do professor com o sistema, ele deve escolher esta opção para poder escolher sua área de atuação e inserir os conteúdos. Caso sua área não conste na lista, o sistema possibilita ao professor a inserção de qualquer outra área. Cada área de atuação está relacionada a um tema de ensino. Quando o professor selecionar sua área, o sistema irá apresentar os temas de ensino já inseridos para aquela área. Ainda neste procedimento, o sistema permite ao professor a possibilidade de visualizar o conteúdo de um tema já inserido, alterar, excluir os temas de ensino listados ou ainda inserir um novo tema. O conteúdo da aula está relacionado ao nome do tema, portanto, ao inserir um novo tema, o professor também deve armazenar o material de sua aula, juntamente com uma metodologia de ensino, se for sua pretensão. A figura 4 mostra a interface desta opção:**

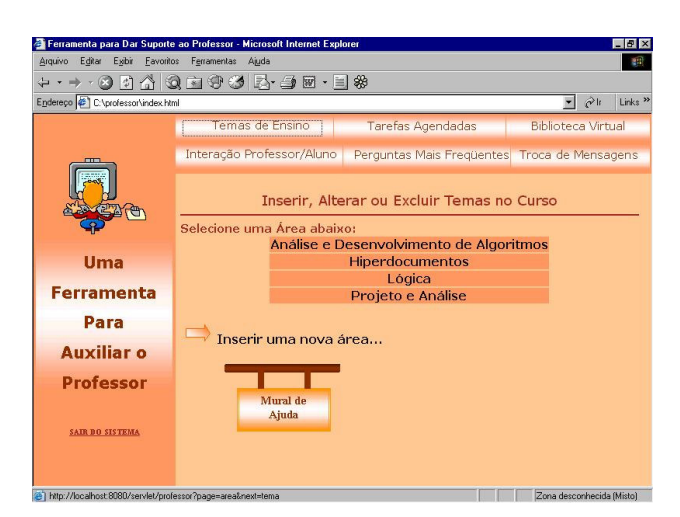

**Figura 4: Menu Inicial de Temas de Ensino**

**Ainda na opção de Temas de Ensino, a figura 5 apresenta a tela de "Mural de Ajuda", com dicas para inserir novo tema de ensino:**

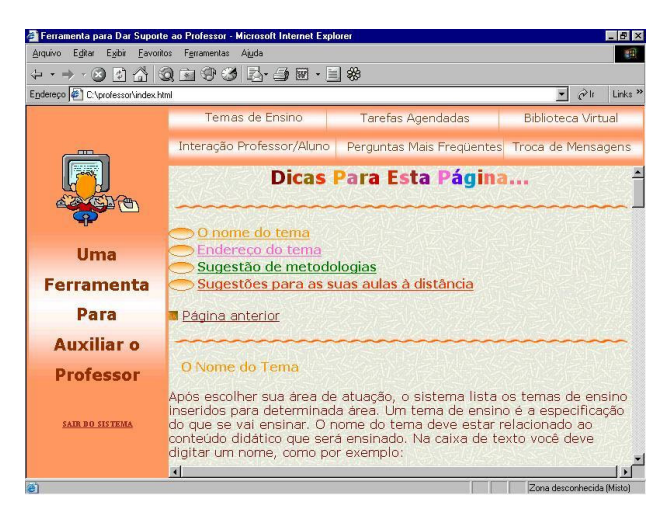

## **Figura 5: Mural de Ajuda**

**Tela de "Tarefas Agendadas": neste procedimento o sistema fica responsável em armazenar o endereço das possíveis tarefas inseridas pelo professor, para acompanhar o aprendizado ao aluno. Cada tarefa agendada está relacionada a um tema de ensino. O sistema lista então todos os temas de ensino inseridos pelo professor independentes de sua área de atuação. Assim, o professor pode inserir uma tarefa, armazenando o seu endereço no banco de dados do sistema; alterar ou excluir tarefas inseridas. O sistema também fornece informações com dicas para formas de avaliação à distância. O exemplo desta tela é exibido na figura 6:**

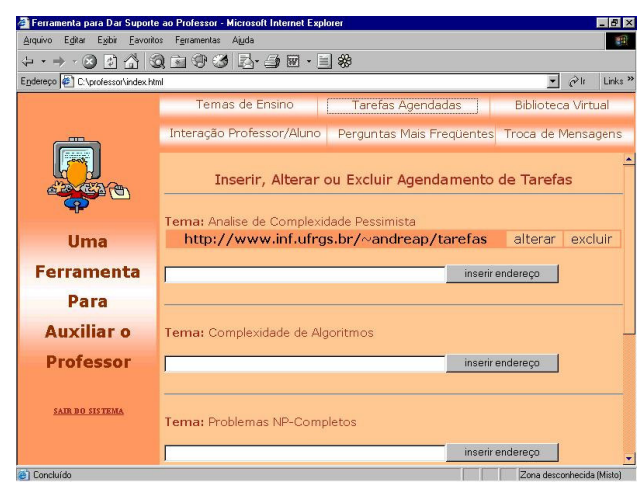

**Figura 6: Tarefas Agendadas**

**Tela de "Biblioteca Virtual: o professor insere endereços adicionais a sua aula, que servirão de complemento ao aprendizado do aluno. Cada endereço adicional está relacionado a um tema de ensino. O sistema lista todos os temas de ensino inseridos independentes da área de atuação do professor e o sistema deve armazenar a localização de seus endereços complementares. O professor ainda pode alterar ou excluir os endereços inseridos, conforme ilustra a figura 7. O sistema também fornece informações com dicas a respeito dos conteúdos das bibliografias adicionais para cursos ministrados à distância. Neste procedimento, o sistema tem a responsabilidade tem armazenar a localização dos endereços para que o aluno tenha acesso a eles caso desejar.**

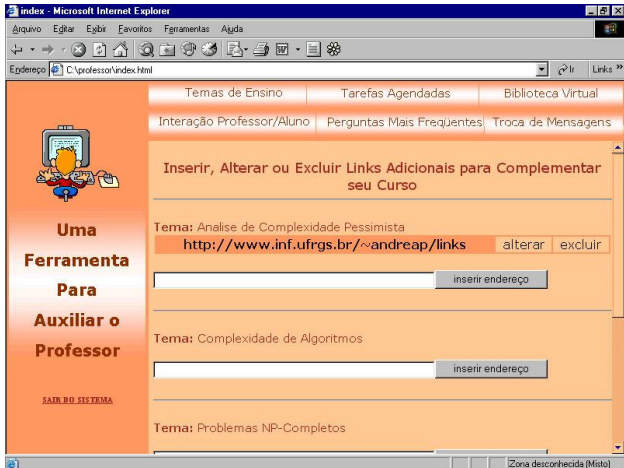

**Figura 7: Tela da opção Biblioteca Virtual**

**Tela de "Interação Professor / Aluno": neste procedimento, fica a critério do professor definir qual será o suporte tecnológico a ser utilizado por ele no sistema. O sistema fica responsável em armazenar o endereço de onde se encontra a tecnologia que será utilizada, se o professor assim desejar, conforme ilustra a figura 8. Nesta operação, o sistema também é responsável por enviar sugestões sobre interatividade,** **motivação e cita alguns exemplos de ferramentas em modo texto e multimídia que podem ser úteis em cursos ministrados à distância.**

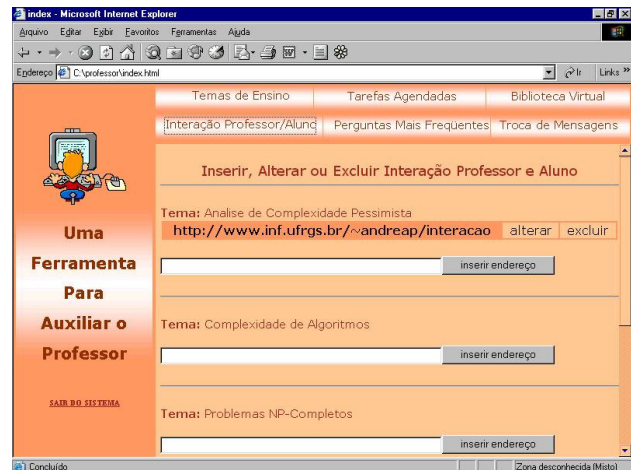

**Figura 8: Interação Professor / Aluno**

**Além de todos estes procedimentos descritos, o sistema dispõe de páginas HTML que contém as "Perguntas Mais Freqüentes", com a finalidade de esclarecer possíveis dúvidas dos professores em relação ao sistema. Dispõe também de um espaço chamado de "Troca de Mensagens", para o professor trocar mensagens com os demais professores que são da mesma área de atuação.**

### **3.3– ARQUITETURA DA FERRAMENTA**

**O sistema utiliza a arquitetura cliente-servidor. O cliente solicita que alguma ação seja realizada e o servidor realiza a ação e responde para o cliente. Ainda, nesse modelo de comunicação solicitação-resposta, utiliza a tecnologia de** *Servlets***, com a finalidade de aumentar a funcionalidade de um servidor. A figura 9 mostra a arquitetura completa da ferramenta, utilizando o relacionamento cliente-servidor.**

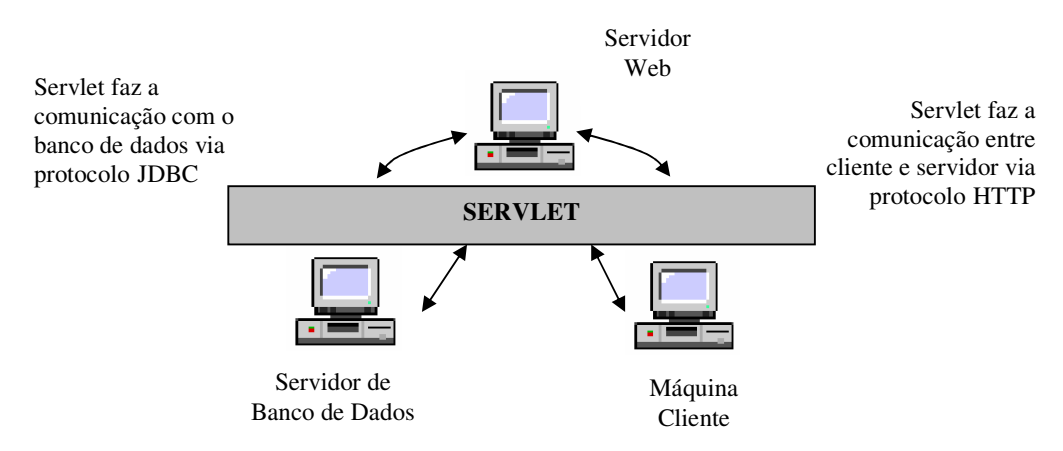

**Figura 9 – Arquitetura da Ferramenta de Auxílio ao Professor**

#### **4 - CONCLUSÃO**

**O professor é parte fundamental no processo de educação à distância. Ele deve ter conhecimento do ambiente no qual suas aulas serão ministradas, bem como o uso das ferramentas utilizadas. Este trabalho foi desenvolvido tendo por base estas preocupações. O principal objetivo deste trabalho foi apresentar uma ferramenta desenvolvida com o intuito de fornecer assistência ao professor que trabalha a distância, orientando-o na distribuição de seu material didático na** *Internet***. A ferramenta tem a responsabilidade de armazenar as informações fornecidas pelo professor, bem como atualiza-las quando necessário.**

**Na modelagem do sistema apresentado neste trabalho, utilizou-se a arquitetura multiagente presente no AME-A [2], pois o mesmo foi desenvolvido com a finalidade inicial de ser integrado neste ambiente o qual fará parte do agente ferramentas para o professor.**

**O fato de este sistema ter sido implementado utilizando uma interface gráfica suportada por todos os navegadores e independente de plataforma, torna possível a sua integração em outros ambientes educacionais voltados para a educação à distância, que utilizam ou não o paradigma de agentes na sua construção. Uma das principais contribuições deste trabalho constitui-se nas orientações a respeito de determinadas operações que o sistema fornece ao professor ao longo de sua permanência no mesmo, não presentes em sistemas tradicionais. Outra característica é que estas orientações não são impostas ao professor, ele somente as terá caso desejar.**

#### **5 REFERENCIAS**

- **[1] Leite, L. S.; Silva, C. M. T. A Educação à Distância Capacitando Professores: em Busca de Novos Espaços para a Aprendizagem. Disponível em <http://www.intelecto.net/ead/ligia-cris.htm>. Acesso em: mar. 2000.**
- **[2] D'amico, C. B. Aprendizagem estática e Dinâmica em Ambientes Multiagentes de Ensino-Aprendizagem. 1999. Tese (Doutorado em Ciência da Computação) - Instituto de Informática, Universidade Federal do Rio Grande do Sul, Porto Alegre.**
- **[3] Pereira, A.; D'amico, C. B., Toscani, L. V. Ferramenta para dar Suporte ao Professor no Ensino Síncrono e Assíncrono. In: Conferência Internacional sobre Novas tecnologias, CINTEC, 2001, Aveiro, Portugal. Proceedings... Aveiro: CINTEC, 2001.**
- **[4] Lucena, C.; Fucks, H. Professores e Aprendizes na Web: a educação na era da internet. Rio de Janeiro: Clube do futuro, 2000.**
- **[5] Landin, C. M. M. Educação à Distância: algumas considerações. Rio de Janeiro:[s.n.], 1997.**
- **[6] Castro, A. P. Uma Ferramenta para Auxiliar o Professor no Ensino a Distância. 2002. Tese (Mestrado em Ciência da Computação) - Instituto de Informática, Universidade Federal do Rio Grande do Sul, Porto Alegre.**
- **[7] Toscani, L. V.; Veloso, P. A. S. Complexidade de Algoritmos: análise, projeto e métodos. Porto Alegre: Sagra Luzzatto, 2001. 202 p.:il.**

**[8] Barbosa, M. A. C. ANAC – Uma Ferramenta para a Automatização da Análise da Complexidade de Algoritmos. 2001. Tese (Mestrado em Ciência da Computação) - Instituto de Informática, Universidade Federal do Rio Grande do Sul, Porto Alegre.**